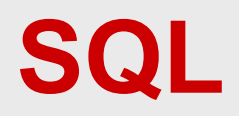

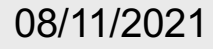

## **Esercitazioni pratiche**

- Per SQL è possibile (e fondamentale) svolgere esercitazioni pratiche
- Verranno anche richieste come condizione per svolgere le prove parziali
- Soprattutto sono utilissime
- Si può utilizzare qualunque DBMS
	- IBM DB2, Microsoft SQL Server, Oracle, PostgreSQL o anche un servizio online (Sqliteonline)
- A lezione utilizziamo PostgreSQL e **Sqliteonline**

## **Come usare Postgres**

- Scaricare
- Installare
- Lanciare pgAdmin
- Espandere l'albero a sinistra fino a "Schemas"
- Creare uno schema
- E poi
	- lavorare sugli elementi dello schema
	- oppure lanciare "Query tool" (SQL interattivo)

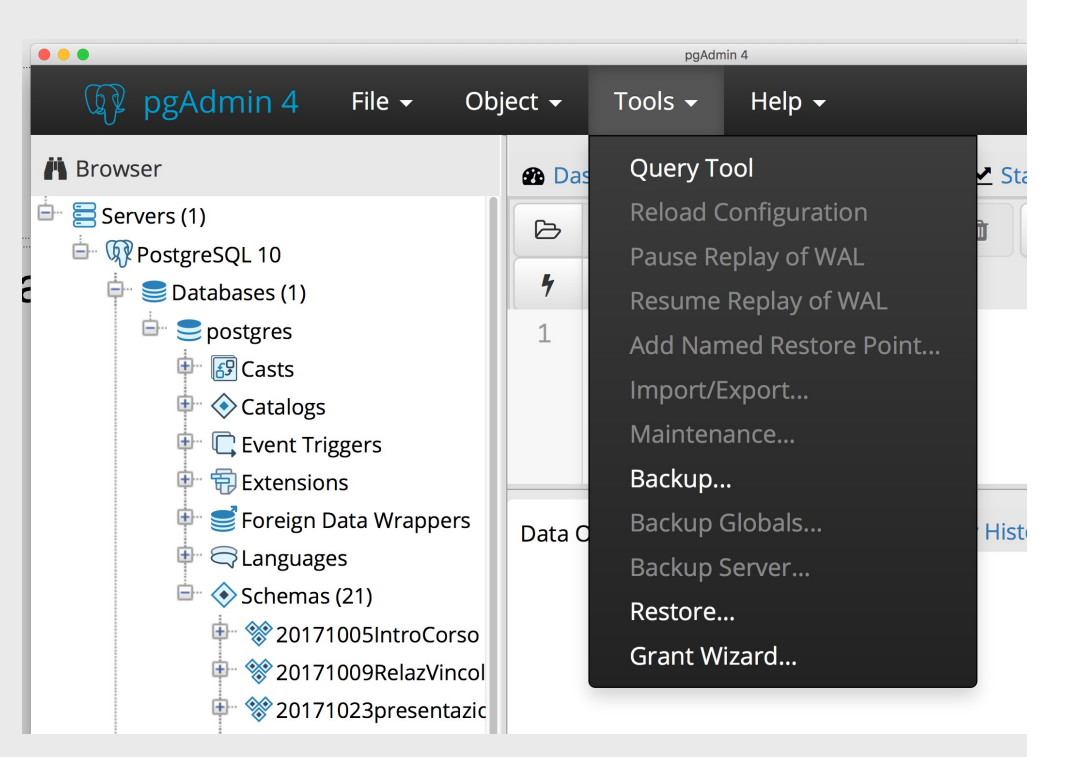

## **Come usare Sqliteonline**

[https://sqliteonline.co](https://sqliteonline.com/)m/

• Ne abbiamo già parlato (vedi lucidi sul modello relazionale)

# **CREATE TABLE, esempi**

CREATE TABLE corsi( codice numeric NOT NULL PRIMARY KEY, titolo character(20) NOT NULL, cfu numeric NOT NULL)

CREATE TABLE esami( corso numeric REFERENCES corsi (codice), studente numeric REFERENCES studenti, data date NOT NULL, voto numeric NOT NULL, PRIMARY KEY (corso, studente))

La chiave primaria viene definita come NOT NULL anche se non lo specifichiamo (in Postgres)

# **DDL, in pratica**

• In molti sistemi si utilizzano strumenti diversi dal codice SQL per definire lo schema della base di dati

# **SQL, operazioni sui dati**

- interrogazione:
	- SELECT
- modifica:
	- INSERT, DELETE, UPDATE

### **Inserimento**

(necessario per gli esercizi)

INSERT INTO Tabella [ ( Attributi ) ] VALUES( Valori )

oppure

INSERT INTO Tabella [ ( Attributi )] SELECT ... (vedremo più avanti)

INSERT INTO Persone VALUES ('Mario',25,52)

INSERT INTO Persone(Nome, Reddito, Eta) VALUES('Pino',52,23)

INSERT INTO Persone(Nome, Reddito) VALUES('Lino',55)

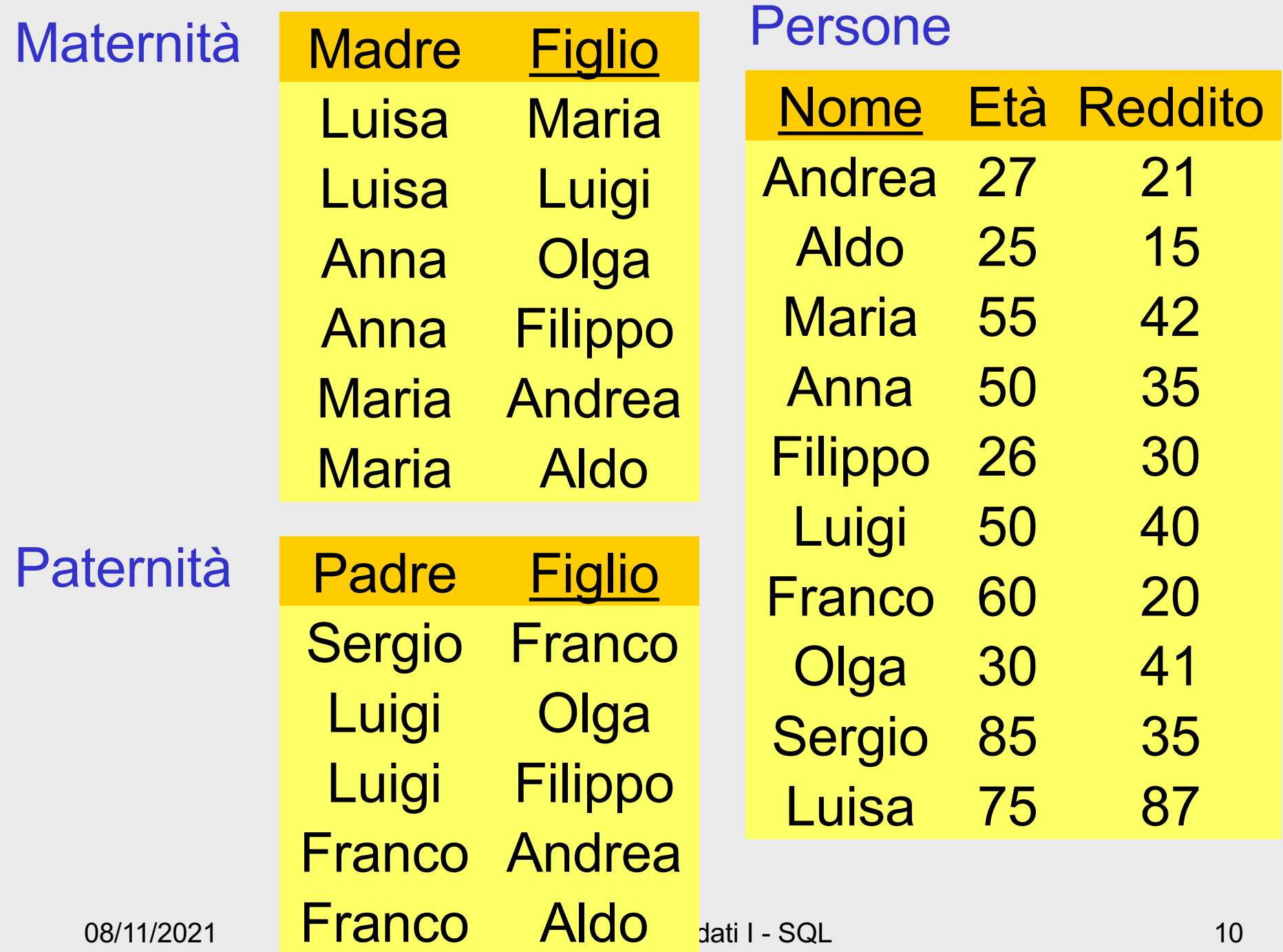

## **Esercizi**

- Definire la base di dati per gli esercizi
	- installare un sistema
	- creare lo schema
	- creare le relazioni (CREATE TABLE)
	- inserire i dati
	- eseguire le interrogazioni
		- suggerimento, per chi usa Postgres: usare schemi diversi set search\_path to <*nome schema*>

```
create table persone ( 
 nome char (10) not null primary key,
 eta numeric not null,
 reddito numeric not null);
create table paternita (
 padre char (10) references persone,
 figlio char (10) primary key references persone);
insert into Persone values('Andrea', 27, 21);
```

```
insert into Paternita values ('Sergio', 'Franco');
```
Vedere file:

```
http://dia.uniroma3.it/~atzeni/didattica/BDN/20202021/protected/BD-04-
esempiSQL2020%20persone.sql
```
# **Vediamo gli esempi**

• con RelaX

http://dbis[uibk.github.io/relax/calc/gist/1362a9bb84dd2e4052561b714](http://dbis-uibk.github.io/relax/calc/gist/1362a9bb84dd2e4052561b714613b1de)613 b1de

• con Sqliteonline

[https://sqliteonline.c](https://sqliteonline.com/)om/

con i dati

[http://dia.uniroma3.it/~atzeni/didattica/BDN/20202021/prote](http://dia.uniroma3.it/~atzeni/didattica/BDN/20202021/protected/BD-04-esempiSQL2020%20persone.sql)cted /BD-04-esempiSQL2020%20persone.sql

# **L'espressione più semplice**

- In RelaX potevamo scrivere un'espressione composta da una sola relazione Paternita
- In SQL dobbiamo scrivere SELECT Padre, Figlio FROM Paternita
- Oppure

SELECT \* FROM Paternita

# **Operatori insiemistici**

- Unione
- Intersezione
- Differenza
- Nell'algebra:
	- sugli stessi schemi
- Ma in RelaX …
	- ... e pure in SQL

### **Unione**

#### $R(A,B)$   $S(A,B)$

select A, B from R union select A , B from S

## **Unione**

Unione "normale"  $R(A,B)$   $S(A,B)$ 

> select A, B from R union select A , B from S

Unione "forzata"  $R(A,B) T(C,D)$ 

> select A, B from R union select C, D from T

Richiede ennuple "compatibili" Quali nomi per il risultato?

## **Approccio posizionale**

select padre, figlio from paternita union select madre, figlio from maternita

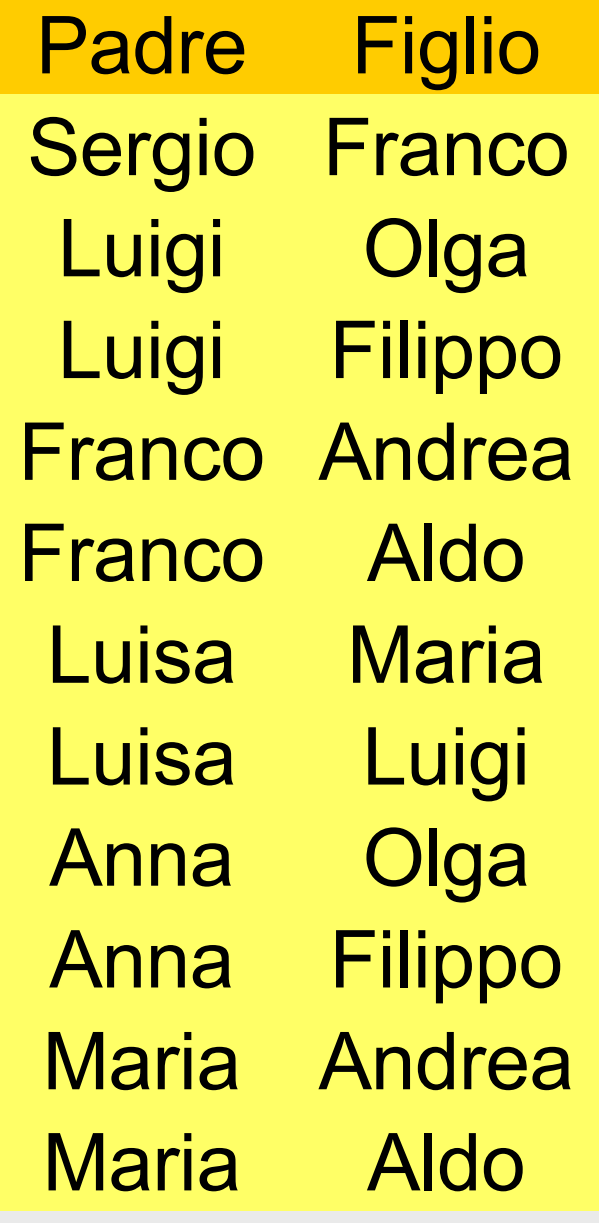

Luisa Maria Anna Anna Maria Andrea Maria Aldo Luisa Luigi **Olga** Filippo **Figlio** Luigi Olga **Luigi** Franco Andrea Franco Aldo Sergio Franco **Filippo** 

# **Operazione non commutativa (in molti sistemi)**

select padre, figlio from paternita union select madre, figlio from maternita

select madre, figlio from maternita union select padre, figlio from paternita

## **Approccio posizionale!**

select padre, figlio from paternita union select madre, figlio from maternita

OK (o quasi)

# **Approccio posizionale, 2**

select padre, figlio from paternita union select figlio, madre from maternita

select padre, figlio from paternita union select madre, figlio from maternita

NO! Funziona, ma produce un risultato indesiderabile

#### OK

### **Ridenominazione**

R(A,B) A1, B1 nomi diversi

select A as A1, B as B1 from R

# **Unione con ridenominazione**

select padre as genitore, figlio from paternita union select madre as genitore, figlio from maternita

# **Notazione posizionale, 3**

- Anche con le ridenominazioni il problema resta
	- select padre as genitore, figlio from paternita union
	- select figlio, madre as genitore from maternita
- Corretta:

select padre as genitore, figlio from paternita union select madre as genitore, figlio from maternita

### **Le tabelle SQL non sono insiemi!**

select A, B from R union select A , B from S

select A, B from R union all select A , B from S

### **Le tabelle SQL non sono insiemi!**

select \* from paternita union select \* from paternita

select \* from paternita union all select \* from paternita

### **Differenza**

select A, B from R except select A , B from S

### **Intersezione**

select A, B from R intersect select A , B from S

## **Selezione**

• Nome, età e reddito delle persone con meno di trenta anni SEL<sub>Fta<30</sub>(Persone)

> select \* from persone where eta < 30

### **Condizione complessa**

select \* from persone where reddito  $> 25$ and (eta <  $30$  or eta >  $60$ )

## **Proiezione**

• Nome e reddito di tutte le persone PROJ<sub>Nome, Reddito</sub>(Persone)

select nome, reddito from persone

### **Selezione e proiezione**

• Nome e reddito delle persone con meno di trenta anni

PROJ<sub>Nome, Reddito</sub> (SEL<sub>Eta<30</sub> (Persone))

select nome, reddito from persone where eta < 30

### **Proiezione, con ridenominazione**

• Nome e reddito di tutte le persone REN<sub>Anni ←Eta</sub>(PROJ<sub>Nome, Eta</sub>(Persone))

select nome, eta as anni from persone

### **Proiezione, attenzione**

select madre from maternita

select distinct madre from maternita

# **Ancora l'anomalia degli operatori inseimistici**

select padre from paternita union select padre from paternita

select padre from paternita union all select padre from paternita
## **Finalmente, il JOIN**

# **Istruzione SELECT (versione base, su più relazioni)**

SELECT ListaAttributi FROM ListaTabelle [ WHERE Condizione ]

- "target list"
- clausola FROM
- clausola WHERE

## **Intuitivamente**

SELECT ListaAttributi FROM ListaTabelle [ WHERE Condizione ]

- Prodotto cartesiano di ListaTabelle
- Selezione su Condizione
- Proiezione su ListaAttributi

#### **Intuitivamente**

#### SELECT A, B, C FROM R1, R2 WHERE Condizione

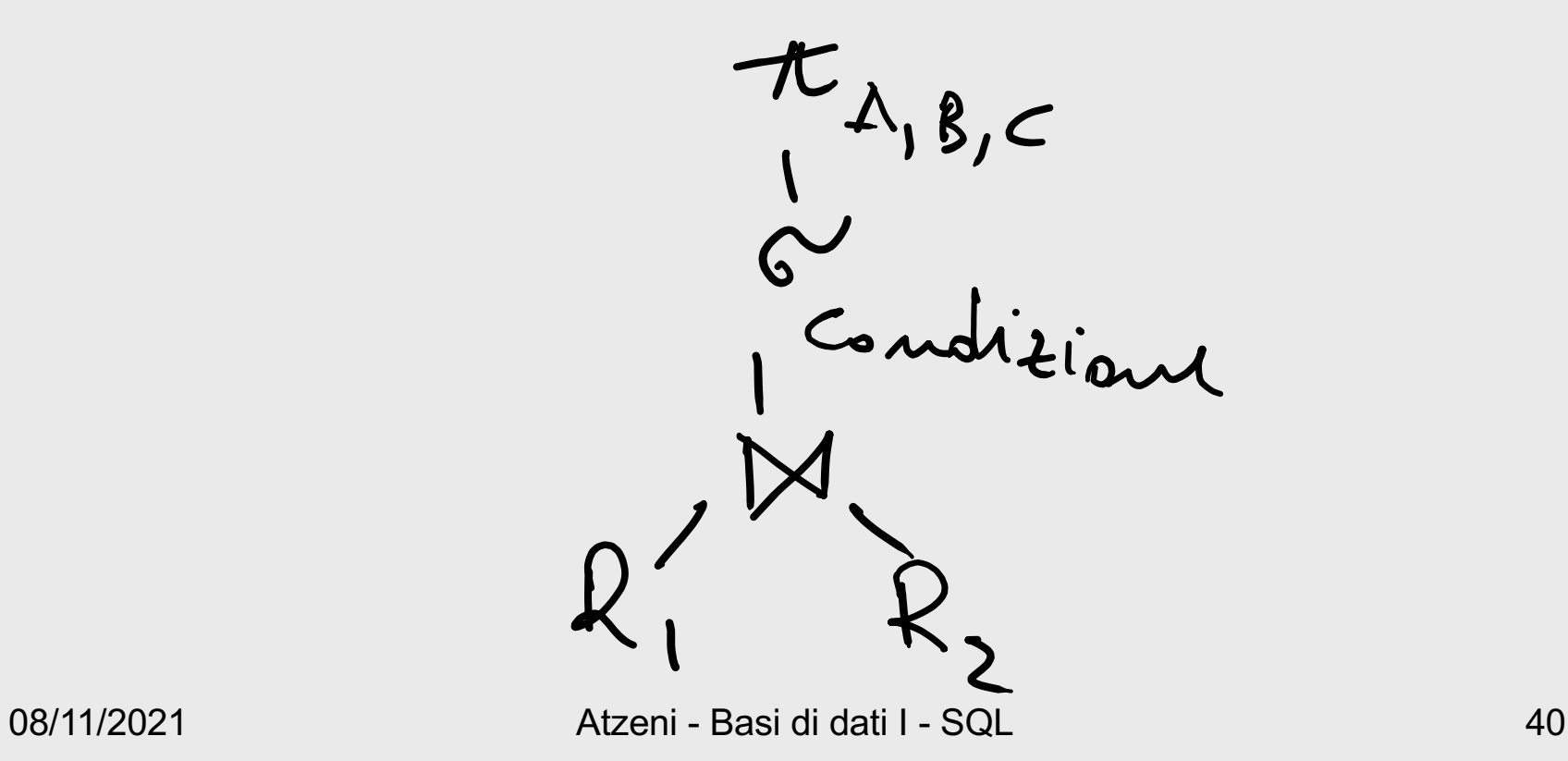

#### **Una prima interrogazione con selezione, proiezione e join**

• I padri di persone che guadagnano più di 20

PROJ<sub>Padre</sub>(paternita JOIN Figlio =Nome SEL<sub>Reddito>20</sub> (persone))

select distinct padre from persone, paternita where figlio = nome and reddito > 20

## **I tre passi**

select \* from persone, paternita

**Prodotto cartesiano**

select \* from persone, paternita where figlio = nome and reddito > 20 **Selezione**

select distinct padre from persone, paternita where figlio = nome and reddito > 20 **Proiezione**

• Vediamoli in azione

#### **Un commento**

• In algebra relazionale

PROJ<sub>Padre</sub>(paternita JOIN Figlio =Nome SEL<sub>Reddito</sub>>20 (persone))

PROJ<sub>Padre</sub> ( SELReddito>20 ( (paternita JOIN Figlio =Nome persone)))

o anche

PROJ<sub>Padre</sub> ( SEL Figlio =Nome AND Reddito>20 ( (paternita JOIN persone)))

## **Algebra e SQL**

- In algebra possiamo scrivere un'intrerrogazione in più modi e ci sono differenze nell'efficienza
	- L'algebra è procedurale
- In SQL, possiamo dire che è il sistema che si preoccupa dell'efficienza
	- SQL è, almeno in parte, "dichiarativo"

## **Versione originaria di SQL**

- Si specifica
	- prodotto cartesiano
	- selezione
	- proiezione
- Si esegue
	- selezione
	- join (e ulteriore selezione)
	- proiezione

#### **Qualche anno dopo**

• È stato introdotto il join esplicito

select distinct padre from persone, paternita where figlio = nome and reddito  $> 20$ 

select distinct padre from persone join paternita on figlio = nome where reddito  $> 20$ 

## **Join esplicito**

- Nella clausola FROM:
	- equijoin
		- $\cdot$  R1 JOIN R2 ON R1.A = R2.B

## **Un'osservazione**

- Con nomi di attributi diversi, è implicito quale sia la relazione cui appartiene un attributo
	- Ma se non sono diversi?
		- Serve specificare

## **Necessità di distinzione**

- Per ogni persona per la quale entrambi I genitori sono nella base di dati, mostrarli
- Intuitivamente
	- Join di maternità e paternità
	- Ma "Figlio" compare in entrambe
	- Possiamo "premettere" il nome della relazione

SELECT Padre, Madre, Paternita.Figlio FROM Paternita JOIN Maternita ON Paternita.Figlio = Maternita.Figlio

## **Join naturale**

- Nella clausola FROM:
	- equijoin
		- $\cdot$  R1 JOIN R2 ON R1.A = R2.B
	- equijoin su attributi con lo stesso nome
		- R1 JOIN R2 USING (A)

#### **Join naturale**

## SELECT \* FROM Paternita JOIN Maternita USING (Figlio)

#### **Necessità di distinzione, ancora**

- Può servire di avere più volta la stessa relazione in una interrogazione (join di una relazione con se stessa)
- Si utilizzano variabili (chiamate "alias" in SQL)

• Le persone che guadagnano più dei rispettivi padri; mostrare nome, reddito e reddito del padre

$$
\begin{array}{c} \mathsf{PROJ}_{\mathsf{None},\;\mathsf{Reddito},\;\mathsf{RP}}(\mathsf{SEL}_{\mathsf{Reddito} \geq \mathsf{RP}}\\ (\mathsf{REN}_{\mathsf{NP},\mathsf{EP},\mathsf{RP}} \leftarrow \mathsf{home},\mathsf{Eta},\mathsf{Reddito}(\mathsf{persone})\\ \mathsf{JOIN}_{\mathsf{NP}=\mathsf{Padre}}\\ (\mathsf{patternita}\;\mathsf{JOIN}_{\;\mathsf{Figlio}\;=\mathsf{None}}\;\mathsf{persone}))) \end{array}
$$

• Le persone che guadagnano più dei rispettivi padri; mostrare nome, reddito e reddito del padre

$$
\begin{array}{c} \mathsf{PROJ}_{\mathsf{None},\;\mathsf{Reddito},\;\mathsf{RP}}\left(\mathsf{SEL}_{\mathsf{Reddito} > \mathsf{RP}}\right.\\ \left(\mathsf{REN}_{\mathsf{NP},\mathsf{EP},\mathsf{RP}} \leftarrow \mathsf{home},\mathsf{Eta},\mathsf{Reddito}(\mathsf{persone})\right)\\ \left(\mathsf{patternita}\;\mathsf{JOIN}_{\mathsf{Figlio} = \mathsf{None}}\;\mathsf{persone})\right)\right) \end{array}
$$

08/11/2021 Atzeni - Basi di dati I - SQL 55 select f.nome, f.reddito, p.reddito from persone p, paternita, persone f where p.nome = padre and figlio = f.nome and f.reddito > p.reddito

## **Meglio con ridenominazione del risultato**

select figlio, f.reddito as reddito, p.reddito as redditoPadre from persone p, paternita, persone f where p.nome = padre and figlio = f.nome and f.reddito > p.reddito

• Le persone che guadagnano più dei rispettivi padri; mostrare nome, reddito e reddito del padre

select f.nome, f.reddito, p.reddito as RedditoPadre from persone p, paternita, persone f where p.nome = padre and figlio = f.nome and f.reddito > p.reddito

select f.nome, f.reddito, p.reddito as RedditoPadre from persone p join paternita on p.nome = padre join persone f on figlio = f.nome where f.reddito > p.reddito

## **Join esterno: "outer join"**

• Padre e, se nota, madre di ogni persona

select paternita.figlio, padre, madre from paternita left join maternita on paternita.figlio = maternita.figlio

select figlio, padre, madre from paternita left join maternita using(figlio)

select paternita.figlio, padre, madre from paternita full join maternita using(figlio)

Note:

- left outer, full outer, right outer equivalenti a left, full, right
- sqliteonline non supporta full e right;

#### **Ordinamento del risultato**

• Nome e reddito delle persone con meno di trenta anni in ordine alfabetico

> select nome, reddito from persone where eta < 30 order by nome

## **Espressioni nella target list**

select Nome, Reddito/12 as redditoMensile from Persone

Attenzione al tipo – guardatelo da soli (ma i dettagli non sono importanti ai fini dell'esame)

## **Condizione** "**LIKE**"

• Le persone che hanno un nome che inizia per 'A' e ha una 'd' come terza lettera

> select \* from persone where nome like 'A\_d%'

#### **Gestione dei valori nulli** Andrea 27 … … 21 … Nome Età Reddito Persone Luisa 75 87 Nicola 43 NULL

• Le persone il cui reddito è o potrebbe essere maggiore di 40

SEL <sub>(Reddito</sub> > 40) OR (Reddito IS NULL) (Impiegati)

#### **Gestione dei valori nulli** Persone

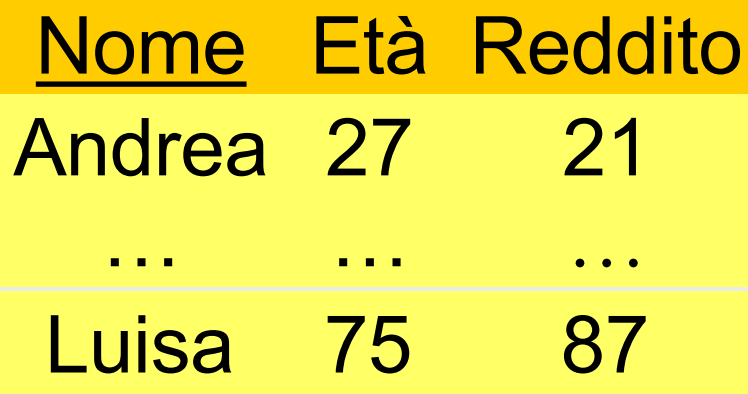

- Nicola 43 NULL
- Le persone il cui reddito è o potrebbe essere maggiore di 40

#### SELECT \* FROM Persone WHERE Reddito > 40 OR Reddito IS null

## **Operatori aggregati: COUNT**

• Il numero di figli di Franco

γ count(\*) → NumFigliDiFranco (σ Padre = 'Franco' (Paternita))

## **Operatori aggregati: COUNT**

• Il numero di figli di Franco

γ count(\*) → NumFigliDiFranco (σ Padre = 'Franco' (Paternita))

select count(\*) as NumFigliDiFranco from Paternita where Padre = 'Franco'

## **COUNT DISTINCT**

select count(\*) from persone

select count(reddito) from persone

select count(distinct reddito) from persone

#### **Altri operatori aggregati**

- SUM, AVG, MAX, MIN
- Media dei redditi dei figli di Franco

γ avg(Reddito) → RedditoMedioFigliDiFranco (σ Padre = 'Franco' (Paternita) ⨝ Figlio=Nome Persone)

#### **Altri operatori aggregati**

- SUM, AVG, MAX, MIN
- Media dei redditi dei figli di Franco

γ avg(Reddito) → RedditoMedioFigliDiFranco (σ Padre = 'Franco' (Paternita) ⨝ Figlio=Nome Persone)

select avg(reddito) redditoMedioFigliDiFranco from persone join paternita on nome=figlio where padre='Franco'

## **Operatori aggregati e valori nulli**

select avg(reddito) as redditomedio from persone

## **Operatori aggregati e raggruppamenti**

• Il numero di figli di ciascun padre

γ Padre; count(\*) → NumFigli (Paternita)

# **Operatori aggregati e raggruppamenti**

• Il numero di figli di ciascun padre

γ Padre; count(\*) → NumFigli (Paternita)

```
select Padre, count(*) AS NumFigli
from paternita
group by Padre
```
- Gli attributi nella target list (Padre) debbono comparire nella GROUP BY
- Purtroppo in alcuni sistemi (come sqliteonlite) questo non accade

# **Condizioni sui gruppi**

• I padri i cui figli hanno un reddito medio maggiore di 25; mostrare padre e reddito medio dei figli

select padre, avg(f.reddito) as redditomedio from persone f join paternita on figlio = nome group by padre having avg(f.reddito) > 25
## **Un errore "classico"**

- La persona con il reddito massimo select nome, max(reddito) from persone
- NO!! Cerchiamo di mettere insieme una ennupla con una aggregazione
- Proviamo con PostgreSQL

# **Purtroppo**

- In alcuni sistemi (es. Sqliteonline) funziona select nome, max(reddito) from persone
- Ma concettualmente è scorretto: cerca di mettere insieme una ennupla con una aggregazione
- Vediamo una cosa simile:
	- "Le persone con reddito superiore alla media"

# **Operatori aggregati e target list**

• un 'interrogazione scorretta:

select nome, max(reddito) from persone

• di chi sarebbe il nome? La target list deve essere omogenea

```
select min(eta), avg(reddito)
from persone
```
## **Proviamo …**

- Si può fare con i costrutti di SQL che conosciamo
- con l'aiuto di una vista (concetto che non abbiamo ancora discusso – lo facciamo subito)
- "Le persone con reddito superiore alla media"
	- troviamo il reddito medio (vista)
	- confrontiamo ciascun reddito con il reddito medio (prodotto cartesiano + selezione)

#### **Viste**

#### CREATE VIEW V AS SELECT …

anche (non in tutti i sistemi)

```
CREATE VIEW V AS
SELECT …
 UNION
SELECT …
```
#### CREATE OR REPLACE VIEW V AS SELECT …

08/11/2021 Atzeni - Basi di dati I - SQL 80

## **I vari passi**

create view maxReddito as select max(reddito) redditomax from persone;

select \* from persone, maxReddito;

select nome, reddito from persone, maxReddito where reddito = redditomax

## **Analogamente, i redditi superiori alla media**

create view mediaReddito as select avg(reddito) as redditoMedio from persone;

select \* from persone, mediaReddito;

select nome, reddito, redditomedio from persone, mediaReddito where reddito > redditoMedio;

**Interrogazioni nidificate (nested query o subquery)**

- Varie forme di nidificazione
	- nella WHERE
	- nella FROM
	- nella SELECT
- Coerente con i tipi
	- anche Booleano (EXISTS)
	- Attenzione al rapporto fra singoli valori e insiemi

## **Nella WHERE**

• La persona che guadagna più di tutte le altre

```
select *
from persone 
where reddito = ( select max(reddito)
                   from persone)
```
## **Nella WHERE**

• Le persone che guadagnano più della media

```
select *
from persone 
where reddito >= ( select avg(reddito)
                   from persone)
```
## **Correlated subquery**

• Per ogni padre, il figlio che guadagna di più

select padre, figlio, reddito from persone join paternita p on nome = figlio where reddito  $=$  ( select max(reddito) from persone join paternita on nome = figlio where  $p$  padre =  $p$  padre  $p$ 

• L'interrogazione interna viene eseguita una volta per ciascuna ennupla della FROM esterna

### **Per semplificare, usiamo una vista**

## CREATE VIEW PersoneConPadre AS select \* from persone join paternita on nome = figlio

## **Correlated subquery**

• Per ogni padre, il figlio che guadagna di più

select \*<br>from personeconPadre p where reddito = (select max(reddito)<br>from personeconPadre<br>where p.padre = padre )

- L'interrogazione interna viene eseguita una volta per ciascuna ennupla della FROM esterna
- Per ogni ennupla p di personeconPadre viene eseguita

select max(reddito)<br>from personeconPadre<br>where p.padre = padre

in cui p.padre è una costante e il valore m risultante viene utilizzato in

select \* from personeconPadre <sup>p</sup> where reddito = m

## **Altre nidificazioni nella WHERE**

• La motivazione originaria per la nidificazione

• nome e reddito del padre di Franco

select Nome, Reddito from Persone join Paternita on Nome = Padre where Figlio = 'Franco'

select Nome, Reddito from Persone where Nome = ( select Padre from Paternita where Figlio = 'Franco') • Nome e reddito dei padri di persone che guadagnano più di 20

```
select distinct P.Nome, P.Reddito
from Persone P, Paternita, Persone F
where P.Nome = Padre and Figlio = F.Nome
    and F.Reddito > 20
```
select Nome, Reddito from Persone where Nome in (select Padre from Paternita where Figlio = any (select Nome from Persone where Reddito > 20)

notare la distinct

• In questo caso la nidificazione non aiuta molto

• Nome e reddito dei padri di persone che guadagnano più di 20

select distinct P.Nome, P.Reddito from Persone P, Paternita, Persone F where P.Nome = Padre and Figlio = F.Nome and F.Reddito > 20

select Nome, Reddito from Persone where Nome in (select Padre from Paternita, Persone where Figlio = Nome and Reddito > 20)

• Nome e reddito dei padri di persone che guadagnano più di 20, con indicazione del reddito del figlio

select distinct P.Nome, P.Reddito, F.Reddito from Persone P, Paternita, Persone F where P.Nome = Padre and Figlio = F.Nome and F.Reddito > 20

select Nome, Reddito, ???? from Persone where Nome in (select Padre from Paternita where Figlio = any (select Nome from Persone where Reddito > 20))

## **EXISTS**

- Quantificatore esistenziale
- Correlazione fra la sottointerrogazione e le variabili nel resto

Le persone che hanno almeno un figlio

select \* from Persone where exists (select \* from Paternita where Padre = Nome) or exists ( select \* from Maternita where Madre = Nome)

# **Disgiunzione (OR) e unione**

select distinct Persone.\* from Persone join Paternita on padre= nome union select distinct Persone.\* from Persone join Maternita on madre= nome

select distinct Padre from Paternita Z where not exists ( select \* from Paternita W, Persone where W.Padre = Z.Padre and W.Figlio = Nome and Reddito <= 20)

select distinct padre from paternita except select distinct padre from paternita join persone on figlio = nome where reddito  $\leq$  20

select distinct Padre from Paternita where not exists ( select \* from Persone where Figlio = Nome and Reddito <= 20)

NO!!! provare ad eseguire per vedere la differenza

select distinct Padre from Paternita where not exists ( select \* from Persone where Reddito <= 20)

NO!!! provare anche questa

08/11/2021 Atzeni - Basi di dati I - SQL 101

## **Nidificazione nella FROM**

• Per ogni padre, il figlio che guadagna di più

select p.\* from personeconPadre p join ( select padre, max(reddito) as maxreddito from personeconPadre group by padre ) as m on p.padre = m.padre where reddito = maxreddito

## **Ancora nella FROM**

• Tutte le persone, con il reddito massimo dei figli dello stesso padre

select p.\*, maxreddito from personeconPadre p , ( select padre, max(reddito) as maxreddito from personeconPadre group by padre ) as m where  $p$  padre = m padre

## **Nidificazione nella SELECT**

- Calcolo di valori con la nidifcazione
- Per ogni padre, tutti i dati e il reddito massimo dei suoi figli (correlazione)

select distinct padre, (select max(reddito) from paternita join persone on figlio = nome where  $padre = p.pack$ from paternita p join persone on padre =nome

## **Operazioni di aggiornamento**

INSERT INTO Persone VALUES ('Mario',25,52)

INSERT INTO Persone(Nome, Reddito, Eta) VALUES('Pino',52,23)

INSERT INTO Persone(Nome, Reddito) VALUES('Lino',55)

INSERT INTO Persone ( Nome ) SELECT Padre FROM Paternita WHERE Padre NOT IN (SELECT Nome FROM Persone)

#### **Eliminazione di ennuple**

### DELETE FROM Tabella [ WHERE Condizione ]

DELETE FROM Persone WHERE Eta < 35

## DELETE FROM Paternita WHERE Figlio NOT in (SELECT Nome

FROM Persone)

DELETE FROM Paternita

## **Modifica di ennuple**

UPDATE NomeTabella SET Attributo = < Espressione | SELECT … | NULL | DEFAULT > [ WHERE Condizione ]

UPDATE Persone SET Reddito = 45 WHERE Nome = 'Piero'

UPDATE Persone SET Reddito = Reddito \* 1.1 WHERE Eta < 30
## **Altre operazioni DDL**

• Aggiungere vincoli, con verifica (provate)

alter table persone add constraint redditononnegativo check (reddito >=0)

alter table persone add constraint redditoesagerato check (reddito >=100)

## **Esercizi con supporto alla correzione**

- [prova parziale del 18/11/20](https://www.dia.uniroma3.it/~atzeni/didattica/BDN/compitiPDF/parziale20191118.pdf)19, compito C, esercizi 2, 3, 4, 5
	- [script SQ](https://www.dia.uniroma3.it/~atzeni/didattica/BDN/20212022/protected/20191118personeordinirate.sql)L per creare e popolare la base di dati per questi esercizi
	- [esercitazione su Moodle con correzio](https://ingegneria.el.uniroma3.it/mod/quiz/view.php?id=11738)ne automatica